# Cinq conseils en marketing digital lorsque vous lancez votre startup

Lorsqu'on se lance dans l'entrepreneuriat, les ressources sont souvent limitées. Il est fréquemment dit- à tort - que l'impact des actions en marketing digital est proportionnel aux investissements engagés. Découvrez 5 conseils pour bien démarrer dans ce domaine.

Temps de lecture : minute

7 novembre 2019

Vous lancez votre startup et souhaitez la promouvoir de façon intelligente ? Plusieurs outils vous permettent de préparer le terrain et d'introduire votre stratégie en marketing digital. S'il n'est ici pas question de growth hacking pur et dur, vous trouverez quelques conseils simples qui vous permettront d'étoffer votre visibilité.

## Vous avez un site internet ? Découvrez ce qu'il s'y passe !

La première étape d'un lancement de site Internet est généralement la mesure de ce qu'il s'y passe. L'objectif est d'obtenir des données simples comme le nombre de visiteurs de votre site, le temps moyen passé, les pages les plus visitées, le taux de rebond… C'est aussi utile pour mesurer des actions stratégiques et identifier les visiteurs qui ont le plus de valeur pour vous. Par exemple, un retailer portera de l'importance aux ajouts aux paniers quand d'autres startups pourront s'intéresser aux inscriptions à leur newsletter.

Toutes ces informations précieuses sur l'audience de votre site web sont facilement accessibles grâce à des outils gratuits. Le plus connu d'entre eux est Google Analytics, qui permet une lecture aisée de vos statistiques. Bien que très répandue, cette plateforme a de nombreux concurrents qui font tout aussi bien comme Adobe Analytics, Mixpanel ou encore Leadfeeder.

L'implémentation de ces outils se résume principalement par l'installation d'un code sur votre site web. Et si vous utilisez un logiciel de conception de site web type WordPress, Shopify, Squarespace ou Prestashop, des modules dédiés simplifient l'installation de ces outils. Il est primordial d'installer ce genre d'outil avant d'engager quelque action marketing online que ce soit, afin de calculer leur rentabilité avec pertinence.

# Étudiez votre marché et la concurrence

Une fois que vous être en mesure de lire les principales statistiques relatives à votre site web, vous devez maintenant vous intéresser à votre marché et ce que vos concurrents font sur Internet. Le site Google Trends constitue un premier socle pour obtenir des données sur les tendances de requêtes Google. Par exemple, il est pertinent de regarder les tendances saisonnières de votre produit phare pour anticiper les variations d'activité. De même, vous pouvez quantifier la notoriété de vos concurrents en observant les tendances de requêtes de leur nom sur Google.

Si vous souhaitez effectuer des analyses plus poussées sur des termes de recherche, SEMrush est l'outil le plus complet. En plus des tendances de requêtes, vous pourrez y voir les recherches associées ou encore les Coût par Clic moyens (intéressant si vous souhaitez faire du référencement payant). Une version payante de SEMrush existe aussi, avec un niveau d'analyse plus avancé. De plus, ses concurrents SimilarWeb et Alexa vous donnent des statistiques sur les sites que vous choisissez. Par exemple,

vous n'avez qu'à taper l'url de vos concurrents pour découvrir combien de visiteurs mensuels ils ont ou d'où provient leur trafic.

Enfin, un autre moyen d'en savoir plus sur vos concurrents et d'analyser les publicités actives de ces derniers. Pour cela, de nombreuses régies publicitaires ont adopté une transparence notable sur les campagnes publicitaires actives des entreprises. Par exemple, Facebook a créé Facebook Ad Library, où vous pourrez voir les publicités de l'entreprise de votre choix. Cela est également possible sur l'application Instagram ou sur la page LinkedIn d'une société.

#### Optez pour une stratégie de contenu

Pour faire parler de votre startup et obtenir plus de visibilité, il est intelligent d'adopter une "stratégie de contenu". Autrement dit, vous devez attirer des visiteurs grâce à la qualité (et parfois à la quantité) de contenus que vous proposez. En plus de construire une légitimité et une habitude auprès de vos lecteurs, cette stratégie vous permettra d'améliorer votre référencement naturel (SEO). Il s'agit, certes, d'une méthode chronophage mais qui portera ses fruits sur le long terme.

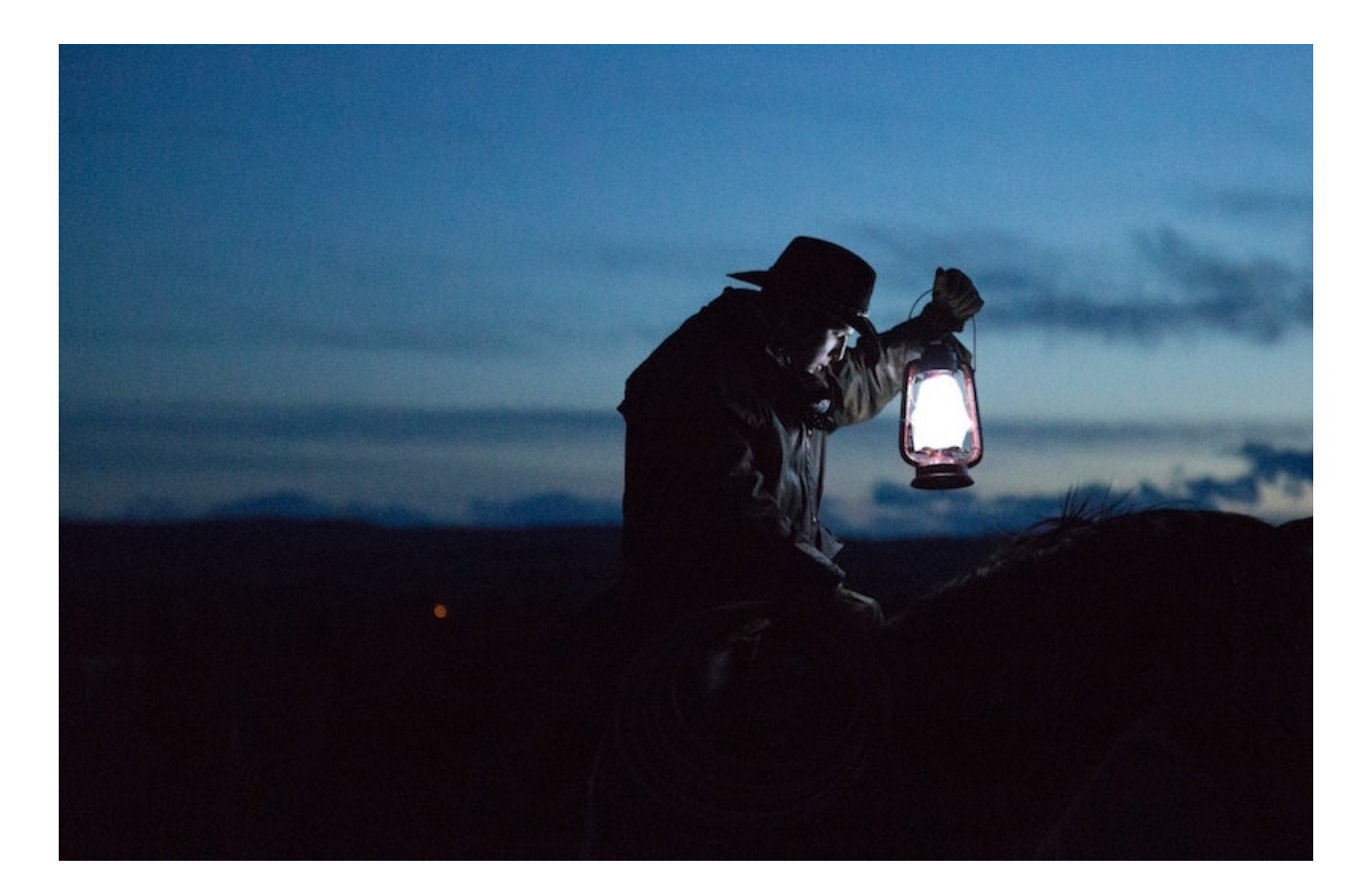

À lire aussi [100 outils pour lancer sa startup sans développeur ni graphiste](https://www.maddyness.com/2021/11/29/100-outils-pour-lancer-sa-startup-sans-developpeur-ni-graphiste-et-presque-sans-argent/) [\(et presque sans argent\)](https://www.maddyness.com/2021/11/29/100-outils-pour-lancer-sa-startup-sans-developpeur-ni-graphiste-et-presque-sans-argent/)

On peut citer de bons élèves dans cette pratique comme Qonto et Alan, qui produisent beaucoup de contenu qualitatif autour de leurs services. Quant à elles, les équipes de Comet partagent de nombreux outils qu'elles utilisent en interne, ce qui permet d'attirer de nombreux intéressés et ainsi accroître leur notoriété.

## Privilégiez les canaux les plus adaptés à votre business

Si vous pouvez dégager un budget dédié à des campagnes publicitaires en ligne, il vous faut alors miser sur les bons chevaux pour ne pas gaspiller vos investissements. En fonction de votre cible et de votre secteur, certains leviers marketing seront plus appropriés que d'autres.

Par exemple, si votre offre est B2B, LinkedIn Marketing Solutions est à considérer (malgré ses coûts par clic relativement élevés). Bing Ads est autant à explorer pour votre audience B2B qui utilise souvent un ordinateur Microsoft au bureau.

En revanche, si vous avez un produit B2C innovant qui peut facilement être mis en valeur en vidéo, Facebook Ads peut s'avérer être un outil puissant pour relayer la valeur ajoutée de votre offre. Enfin, Google Ads reste un canal qui repose sur l'intention : vos annonces publicitaires apparaissent après qu'un internaute ait effectué une recherche de votre service/produit sur Google. C'est donc un levier qui peut correspondre à de nombreuses startups. Pour vous aider dans la recherche de mots-clés à cibler, essayez des logiciels comme Keywords Everywhere ou AnswerThePublic.

Il est conseillé de faire un état des lieux des différents outils marketing et de prioriser les plus intéressants pour votre business afin de maximiser la rentabilité de vos campagnes. Vous pouvez également vous inspirer de ce que font vos concurrents dans ce domaine grâce aux outils décrits plus haut dans le conseil n°2.

#### Ayez des ambassadeurs de votre marque

Enfin, pour attirer l'attention de votre audience, d'autres personnes doivent parler de votre marque pour vous. En premier lieu, il faut se tourner vers les témoignages de vos clients actuels, que vous devez absolument récolter de façon régulière. Lunchr est par exemple une startup dont les clients sont naturellement de solides ambassadeurs, grâce, notamment, à une expérience utilisateur remarquable et un positionnement marketing innovant.

En plus de vos clients, vous devez réfléchir à des ambassadeurs externes comme des influenceurs, qui amplifieront la portée de votre message.

Vous ne savez pas comment les contacter ? Des extensions de navigateur comme Kaspr.io, Hunter ou Lusha sont de redoutables moyens de trouver l'adresse email d'un personne à partir de son profil LinkedIn : cela peut donc aussi vous aider pour votre prospection commerciale !

Vos employés peuvent aussi être de très bons relayeurs pour donner un avis de l'intérieur sur votre entreprise. Enfin, vous pouvez aussi choisir la méthode classique en vous adressant à la presse spécialisée et tenter d'avoir des articles vous concernant. Dans ce cas-là, une agence Relations Presse peut s'avérer être un bon investissement.

Si d'autres conseils en marketing digital peuvent compléter ces derniers, ils constituent une première base de réflexion. Faites un état des lieux de vos ressources et choisissez les axes qui auront la meilleure rentabilité temps & investissements/visibilité.

Rémy Bendayan est cofondateur de [datashake](https://www.datashake.fr)

Article écrit par Rémy Bendayan